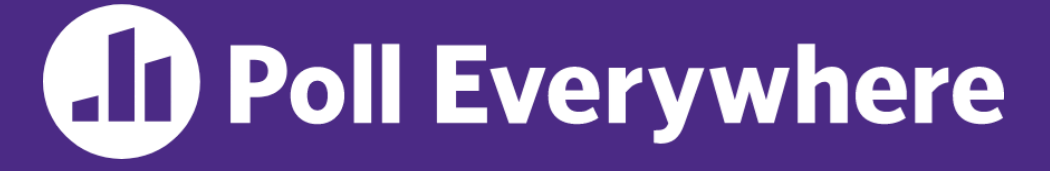

**pollev.com/cse333**

## **Where are you so far on Homework 2?**

- **A. Haven't started yet**
- **B. Working on Part A (File Parser)**
- **C. Working on Part B (File Crawler and Indexer)**
- **D. Working on Part C (Query Processor)**
- **E. Done!**
- **F. Prefer not to say**

#### **C++ Heap, Templates (start)** CSE 333 Summer 2023

**Instructor:** Timmy Yang

#### **Teaching Assistants:**

Jennifer Xu Leanna Nguyen Pedro Amarante Sara Deutscher Tanmay Shah

#### **Relevant Course Information**

- $\div$  Exercise 6 due Monday (7/17)
- ❖ Exercise 7 out Today (7/14)
	- Due next Wednesday (7/19)
	- Will build on Exercise 6 and use what a lot of is discussed today
- ❖ Homework 2 due Thursday (7/20)
	- File system crawler, indexer, and search engine
	- Don't forget to clone your repo to double-/triple-/quadruplecheck compilation!
	- Don't modify the header files!

 $sys\_stat.h$ 

# **AD Poll Everywhere**

#### **pollev.com/cse333**

- ❖ How many times does the *destructor* get invoked?
	- **E** Assume Point with everything defined (ctor, cctor,  $=$ , dtor)
	- Assume no compiler optimizations

count.cc

void **PrintPoint**(Point pt); int **main**(int argc, char\*\* argv) { Point origin(0, 0);  $\bigcirc$  clor Point zero =  $origin; (2)$  CCtor **PrintPoint**(zero); return EXIT\_SUCCESS;<br>Jeller zero (6) ltor origin  $\sqrt{2}$ void **PrintPoint**(Point pt) { CKOR cout << "(" << pt.**get\_x**() << ", "; cout << pt.get  $y()$  << ")" << endl;  $\mathcal{E}$ 

**E. We're lost…**

**A. 1**

**B. 2**

**C. 3**

**D. 4**

## **Class Definition (from last lecture)**

#### Point.h

```
#ifndef POINT H
#define POINT_H_
class Point {
public:
  Point(int x, int y); // constructor
  int get_x() const { return x_; } // inline member function
  int get_y() const { return y_; } // inline member function
  double Distance(const Point& p) const; // member function
  void SetLocation(int x, int y); // member function
private:
  int x_; // data member
  int y_; // data member
}; // class Point
#endif // POINT_H_
```
## **AD Poll Everywhere**

#### **pollev.com/cse333**

❖ How many times does the *destructor* get invoked?

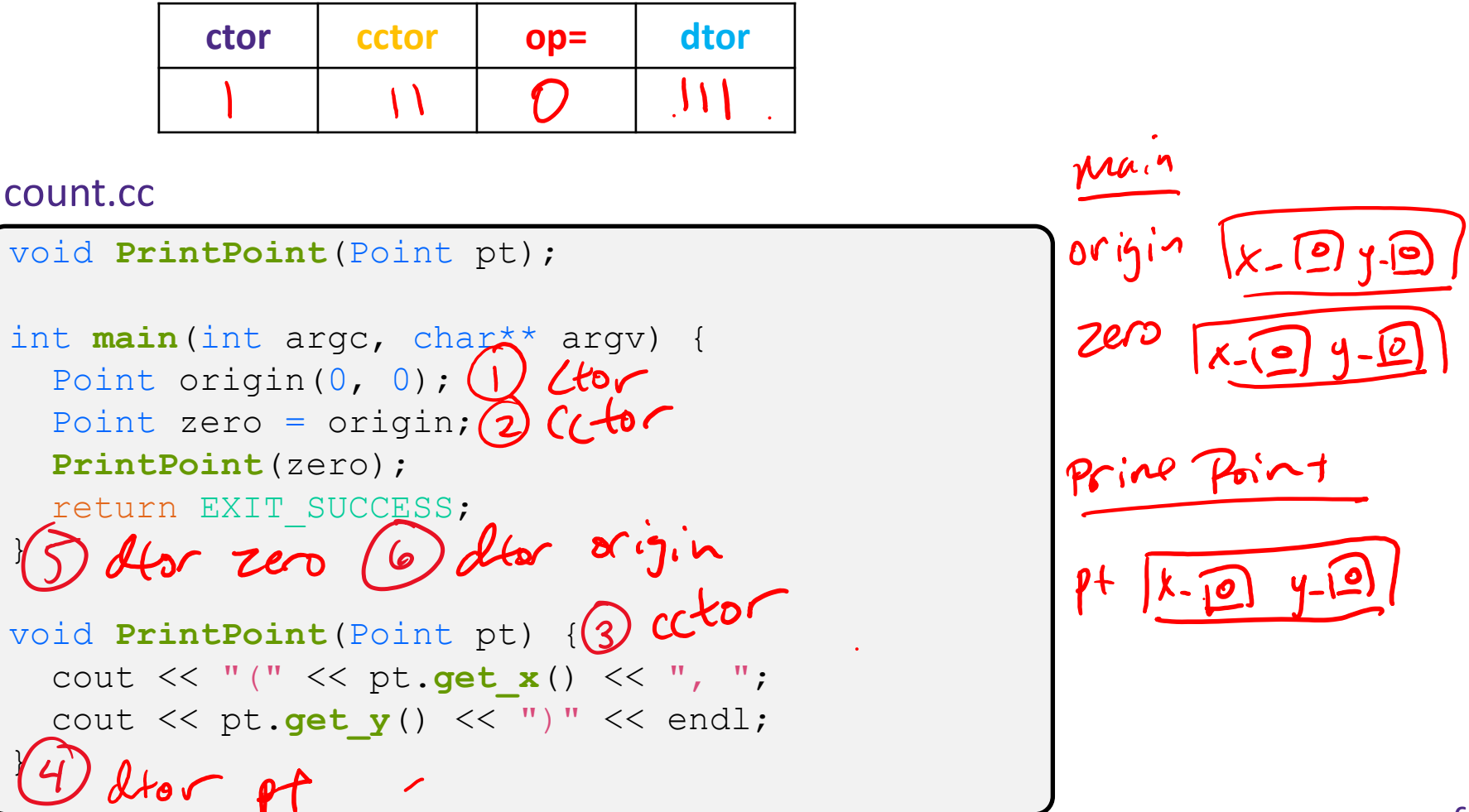

#### **Lecture Outline**

- ❖ **Using the Heap**
	- **new / delete / delete[]**
- ❖ Templates

## **C++11 nullptr**

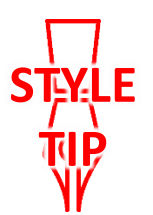

- ❖ C and C++ have long used NULL as a pointer value that references nothing
- $\div$  C++11 introduced a new literal for this:  $nullptr$ 
	- New reserved word
	- Interchangeable with  $\text{NULL}$  for all practical purposes, but it has type  $T^*$  for any/every  $T$ , and is not an integer value
		- Avoids funny edge cases (see C++ references for details)
		- Still can convert to/from integer  $0$  for tests, assignment, etc.
		- Advice: prefer nullptr in C++11 code
			- Though NULL will also be around for a long, long time

#### **new/delete**

- $\cdot$  To allocate on the heap using C++, you use the new keyword instead of **malloc**() from stdlib.h
	- You can use new to allocate an object (*e.g.*, new Point)
	- You can use new to allocate a primitive type (*e.g.*, new int)
- ❖ To deallocate a heap-allocated object or primitive, use the delete keyword instead of **free**() from stdlib.h
	- Don't mix and match!
		- *Never* **free** () something allocated with  $new$
		- *Never* delete something allocated with **malloc**()
		- Careful if you're using a legacy C code library or module in C++

#### **new/delete Behavior**

#### ❖ new behavior:

- When allocating you can specify a constructor or initial value
	- *e.g.*, new Point(1, 2), new int(333)
- If no initialization specified, it will use default constructor for objects and uninitialized ("mystery") data for primitives
- $\blacksquare$  You don't need to check that new returns nullptr
	- When an error is encountered, an exception is thrown (that we won't worry about)
- ❖ delete behavior:
	- **I** If you delete already deleted memory, then you will get undefined behavior (same as when you double **free** in C)

#### **new/delete Example**

```
int* AllocateInt(int x) {
   int* heapy_int = new int;
  *heapy int = x;
  return heapy int;
}
                                   }
```

```
Point* AllocatePoint(int x, int y) {
 Point* heapy pt = new Point(x,y);
 return heapy pt;
```
#### heappoint.cc

```
#include "Point.h"
... // definitions of AllocateInt() and AllocatePoint()
int main() {
  Point* x = AllocatePoint(1, 2);
  int^* v = AllocateInt(3);
  cout \langle\langle "x's x coord: " \langle\langle x->get x() \rangle\langle\langle endl;
  cout << "y: " << y << ", *y: " << *y << endl;
   delete x;
   delete y;
   return EXIT_SUCCESS;
}
```
## **Dynamically Allocated Arrays**

- ❖ To dynamically allocate an array:
	- Default initialize: type\* name = new type[size];
- ❖ To dynamically deallocate an array:
	- $\blacksquare$  Use delete [] name;
- o dynamically deallocate an array:  $u^{n'k}$  tell<br>Use <u>delete []</u> name;<br>It is an *incorrect* to use "delete name;" on an array
	- The compiler probably won't catch this, though (**!**) because it can't always tell if name\* was allocated with new type [size]; or new type;
		- Especially inside a function where a pointer parameter could point to a single item or an array and there's no way to tell which!
	- Result of wrong  $delete$  is undefined behavior

## **Arrays Example (primitive)**

arrays.cc

#include "Point.h" int **main**() { int stack\_int; // int on stack, mystery dota int\* heap\_int = new int; // heap int, mystery dota int\* heap\_int\_init = new int(12); //  $\mu$ ap int, init to 12 int stack\_arr[3]; // stack array, negstery dota int\* heap\_arr = new int[3]; // heap array, mystery leta  $int^*$  heap\_arr\_init\_val = new int[3](); // heap arry, default init to 0  $int*$  heap arr init lst = new int[3]{4, 5}; //  $C++11$  *...* delete heap\_int; // ok delete heap int init;  $\frac{1}{2}$ delete heap arr;  $\frac{1}{2}$ delete[] heap\_arr\_init\_val; //ok // memory leak ! need to delete heap-arr-init-1st }

#### **Arrays Example (class objects)**

arrays.cc

```
#include "Point.h"
int main() {
 ...
  Point stack_pt(1, 2); // stack alloc, 2-\alpha y ctor
  Point* heap_pt = new Point(1, 2); // heap alloc, 2-arg cfor
  Point* heap_pt_arr_err = new Point[2]; // heap allx, runs default clor
  Point* heap pt arr init lst = new Point[2]\{(1, 2), (3, 4)\};\frac{C_{\text{kepp}}}{\frac{1}{2}} array, \frac{C_{\text{meas}}}{\frac{1}{2}}<br>Points to C_{\text{meas}}<br>and C_{\text{meas}} ...
  delete heap pt; //ok
  delete[] heap_pt_arr_init lst; //.L
   return EXIT_SUCCESS;
}
```
#### **malloc vs. new**

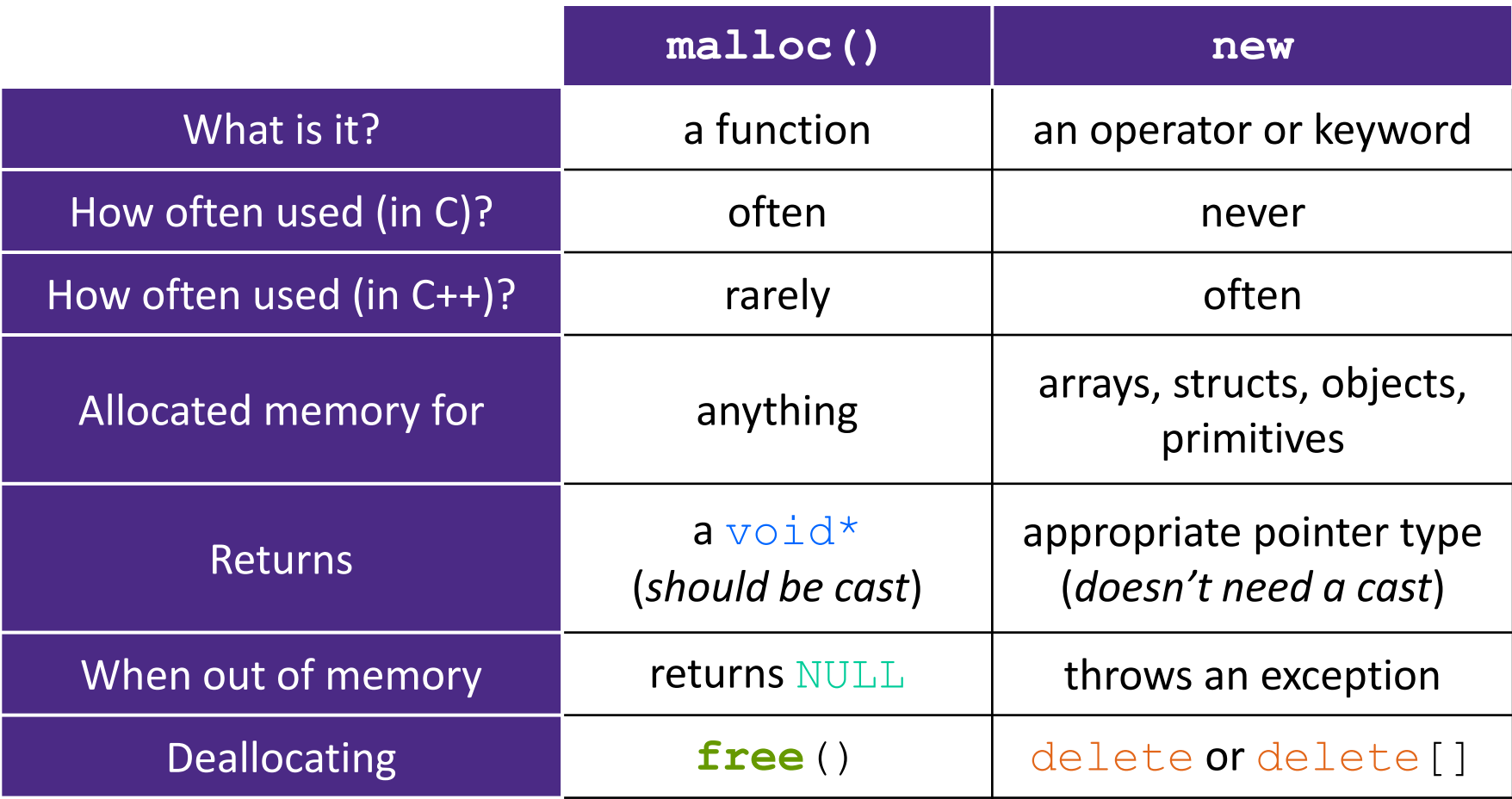

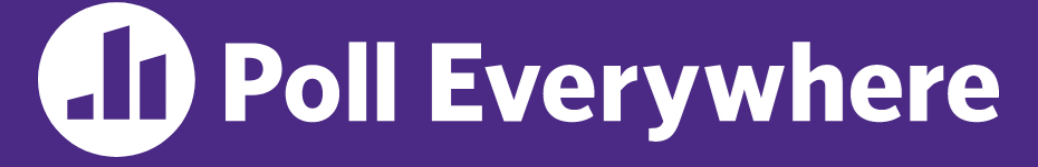

**pollev.com/cse333**

#### Assume Foo has int & foo-ptring **What will happen when we invoke Bar()?**

**If there is an error,** how would you fix it?

**A. Bad dereference**

- **B. Bad delete**
- **C. Memory leak**
- **D. "Works" fine**
- **E. We're lost…**

```
Foo::Foo(int val) { Init(val); }
Foo::~Foo() { delete foo ptr ; }
void Foo::Init(int val) {
   foo ptr = new int;
  *foo ptr_ = val;
}
Foo& Foo::operator=(const Foo& rhs) {
  delete foo ptr ; \sqrt{ } Init(*(rhs.foo_ptr_));
   return *this; 
                                 Heap
}
void Bar() {
  Foo a(10);
  Foo b(20);
  a = a;
}
```
#### **Rule of Three, Revisited**

- ❖ Now what will happen when we invoke **Bar**()?
	- $\blacksquare$  If there is an error, how would you fix it?

define a cetar deleter

```
Foo::Foo(int val) { Init(val); }
Foo::~Foo() { delete foo ptr ; }
void Foo::Init(int val) {
   foo ptr = new int;
  *foo ptr = val;
}
Foo& Foo::operator=(const Foo& rhs) {
  if (\deltarhs != this) {
     delete foo_ptr_;
     Init(*(rhs.foo_ptr_));
 }
   return *this; 
}
void Bar() {
  Foo a(10);
  Foo b = a;
}
```
#### **Lecture Outline**

- ❖ Using the Heap
	- new / delete / delete[]
- ❖ **Templates**

## **Suppose that…**

- $\triangleleft$  You want to write a function to compare two  $\pm$ nts
- ❖ You want to write a function to compare two strings
	- **EXECUTE:** Function overloading!

```
// returns 0 if equal, 1 if value1 is bigger, -1 otherwise
// returns 0 if equal, 1 if value1 is bigger, -1 otherwise
int compare(const int& value1, const int& value2) {
int compare(const int& value1, const int& value2) {
 if (value1 < value2) return -1;
 if (value1 < value2) return-1;
 if (value2 < value1) return 1;
 if (value2 < value1) return 1;
  return 0;
}
}
// returns 0 if equal, 1 if value1 is bigger, -1 otherwise
int compare(const string& value1, const string& value2) {
  if (value1 < value2) return -1;
   if (value2 < value1) return 1;
  return 0;
}
```
#### **Hm…**

- ❖ The two implementations of **compare** are nearly identical!
	- What if we wanted a version of **compare** for *every* comparable type?
	- We could write (many) more functions, but that's obviously wasteful and redundant
- ❖ What we'd prefer to do is write "*generic code*"
	- Code that is type-independent
	- Code that is compile-type polymorphic across types

## **C++ Parametric Polymorphism**

- ❖ C++ has the notion of templates
	- A function or class that accepts a *type* as a parameter
		- You define the function or class once in a type-agnostic way
		- When you invoke the function or instantiate the class, you specify (one or more) types or values as arguments to it
	- At *compile-time*, the compiler will generate the "specialized" code from your template using the types you provided
		- Your template definition is NOT runnable code
		- Code is *only* generated if you use your template

#### **Function Templates**

❖ Template to **compare** two "things":

```
#include <iostream>
#include <string>
// returns 0 if equal, 1 if value1 is bigger, -1 otherwise
template <typename T> // <...> can also be written <class T>
int compare(const T &value1, const T &value2) {
 if (value1 < value2) return -1;
  if (value2 < value1) return 1;
 return 0;
}
int main(int argc, char **argv) {
   std::string h("hello"), w("world");
  std::cout << compare<int>(10, 20) << std::endl;//-
  std::cout << compare<std::string>(h, w) << std::endl; //-
   std::cout << compare<double>(50.5, 50.6) << std::endl;
  return EXIT_SUCCESS;
}
```
## **Compiler Inference**

❖ Same thing, but letting the compiler infer the types:

```
#include <iostream>
#include <string>
// returns 0 if equal, 1 if value1 is bigger, -1 otherwise
template <typename T> 
int compare(const T &value1, const T &value2) {
                                                       compiler
 if (value1 < value2) return -1;
  if (value2 < value1) return 1;
 return 0;
}
int main(int argc, char **argv) {
   std::string h("hello"), w("world");
  std::cout << compare(10, 20) << std::endl; // ok
  std::cout << compare(h, w) << std::endl; // ok
  std::cout << compare("Hello", "World") << std::endl; // hm…
   return EXIT_SUCCESS;
}
                                         functiontemplate infer.cc
```
#### **Extra Exercise #1**

- ❖ Write a C++ function that:
	- **Uses** new to dynamically allocate an array of strings and uses delete[] to free it
	- **Uses new to dynamically allocate an array of pointers to strings** 
		- Assign each entry of the array to a string allocated using  $new$
	- Cleans up before exiting
		- Use delete to delete each allocated string
		- Uses delete  $\lceil \cdot \rceil$  to delete the string pointer array
		- (whew!)

# VIUS SL

An extra example for practice with class design and heapallocated data: a C-string wrapper class classed  $Str.$ 

#### **Heap Member (extra example)**

- ❖ Let's build a class to simulate some of the functionality of the C++ string
	- Internal representation: c-string to hold characters  $\sum_{\text{full-terminated}}$  char \*
- ❖ What might we want to implement in the class?

default constructor -> ""  $string$  is  $[No!]$ constructor from char\* print to ostream<br>length (length) - reminder: this doesn't count the null terminator concatenation - we'll do append instead, which is similar Copy constructor  $d$ estructor clean up internal men.

#### **Str Class**

#### Str.h

```
#include <iostream>
using namespace std; // should replace this
class Str {
public:
  Str(); // default ctor
  Str(const char* s); // c-string ctor
  Str(const Str& s); // copy ctor
  ~Str(); // dtor
  int length() const; // return length of string
  char* c_str() const; // return a copy of st_
  void append(const Str& s);
  Str& operator=(const Str& s); // string assignment
  friend std::ostream& operator<<(std::ostream& out, const Str& s);
private:
  char* st_; // c-string on heap (terminated by '\0')
}; // class Str
```
## **Str::append (extra example)**

- ❖ Complete the **append**() member function:
	- char\* **strncpy**(char\* dst, char\* src, size\_t num);
	- char\* **strncat**(char\* dst, char\* src, size\_t num);

#include <cstring> #include "Str.h" *// append contents of s to the end of this string* void Str::**append**(const Str& s) { see Str. cc }